## 72. Quintolen, Septolen, X\* - tolen

Das Prinzip ist hierbei das gleiche wie z. B. bei der Triole. Dort kommen 3 Noten auf 2 Einheiten (z. B. 3 Triolen-Achtel anstelle von 2 normalen Achteln). Über den Triolennoten muß die Zahl 3 stehen!

Bei 5 Sechzehntelnoten statt normalerweise 4 Noten schreibt man die zwei Balken mit einer 5 darüber.

Bei 7 Sechzehntelnoten statt normalerweise 6 Noten schreibt man eine 7 darüber.

Bei 11 Noten statt normalerweise z. B. 8 Noten kommt eine 11 darüber usw..

In der Regel nimmt man die Balken-Anzahl der nächstkleineren Einheit.

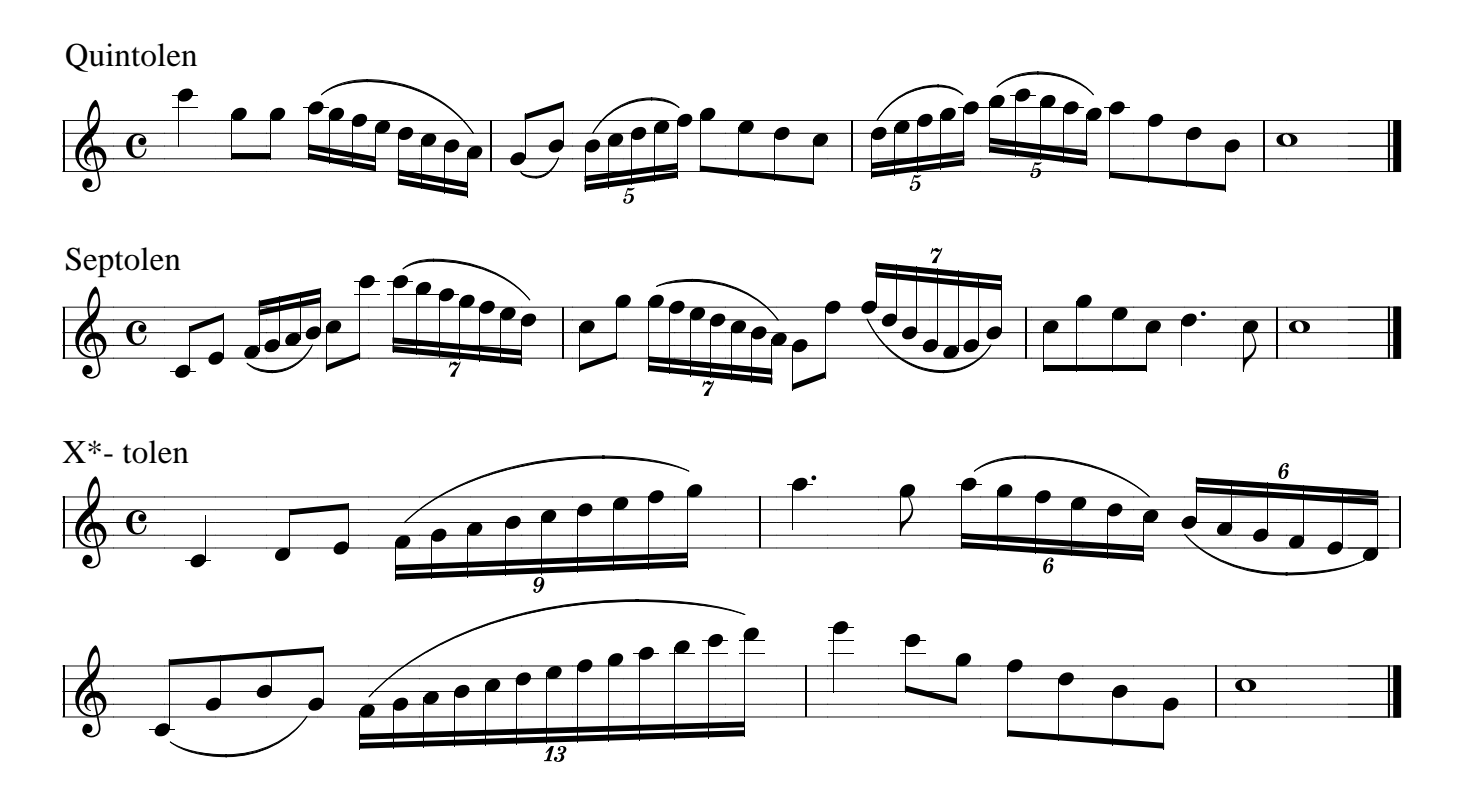

\* Das X steht hier wie in der Mathematik als Platzhalter für einen beliebigen Wert. Die 9-tole im ersten Takt bzw. die 13-tole im dritten Takt beanspruchen jeweils zwei volle Schläge, die 9-tole ist also nicht so schnell wie die 6-tolen des zweiten Taktes. Spiele die 9-tole sinnvollerweise in der Einteilung 4 + 5, die 13-tole als 16tel-Sechstole + Septole.

73. Andante

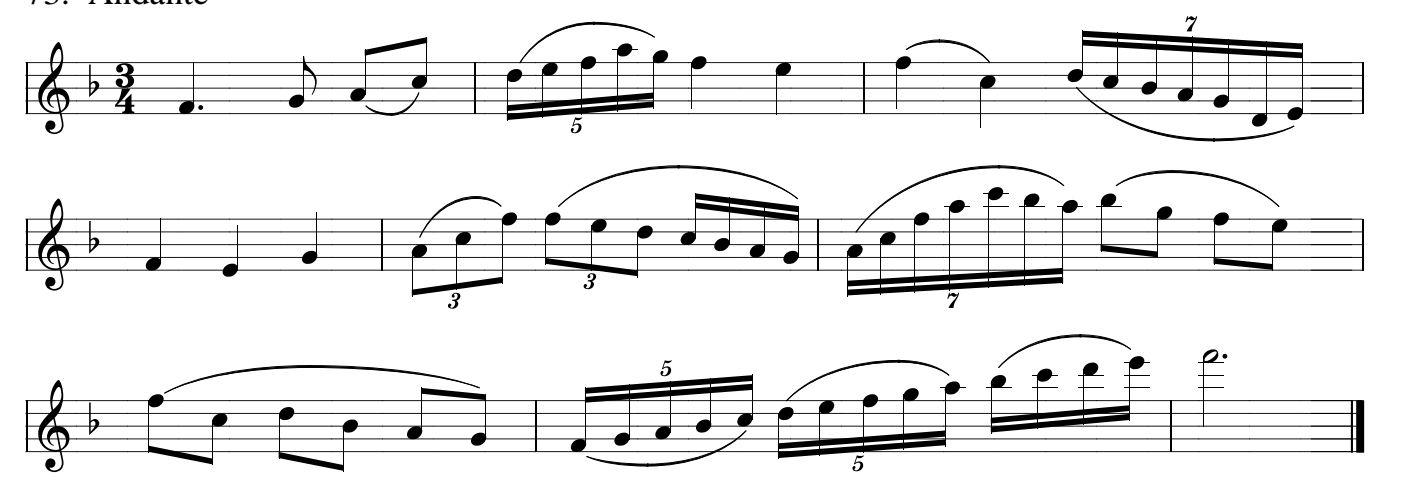

Nimm bei allen Übungen dieser Seite unbedingt das Metronom zur Kontrolle!!